**Tray Dialer Crack Free** 

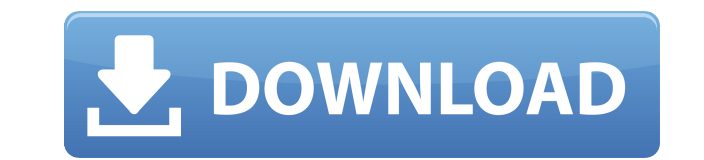

Version: Tray Dialer 1.10 License: Freeware File Size: 3.33 MB Date Added: 03/02/2003 Price: Free File Types: exe - Installer Screen Shot: Trayshield 0.9 You cannot post new topics in this forum. You cannot reply to topics cannot delete your posts in this forum. You cannot edit your posts in this forum. You cannot create polls in this forum. You cannot vote in polls in this forum. Geschreven door 19-08-2011, 17:30 Is there an easier method t seem to "grab" the paper... Is there an easier method to decoupage? It doesn't seem to "grab" the paper and remove it from the first piece. I normally put the paper up on the table and start at the top with a big knife. Is decoupage? It doesn't seem to "grab" the paper... Is there an easier method to decoupage? It doesn't seem to "grab" the paper and remove it from the first piece. I normally put the paper up on the table and start at the to like me, just like a baby with a knife, I like to draw a line on the back of my paper. I use my craft knife or mat knife. I trim the paper to a 2 inch size, and I then start at the top, very slowly and quietly, and cut a s to the bottom. Then, starting at the top of the first piece, I begin cutting a vertical slice at a 45 degree angle to the first vertical cut, and cut it right to the bottom. Then I flip the paper over and repeat the proces pen, and make a small cut along the back of the paper and the paper is removable. Also, I have a tear and cut the paper to be 1.5-2 inches and I hold the paper up right side down. I then, using the craft knife, starting at inch from the top and then

Windows Tray Dialer Torrent Download allows you to access a list of your frequently called phone numbers directly from the context menu on the System Tray. Let's you redial a number by double clicking on the Tray Dialer Cr allows you to speed dial any number by manually dialing it via the Command Prompt. (Admin rights are required). If you double-click on the tray dialer icon it will open a list of your frequently called phone numbers. To ad simply right click on the icon, then select "Add to Speed Dial". You can add numbers from: \* Numbers: Dialed from your computer - Add a number that is only dialed from your PC \* Phone Numbers: Dialed from a phone - Add a n dialed from your phone To add a number to the list of numbers that are dialed from your phone, simply dial the number via the Command Prompt. For example, to add a number to your list, you would run: CD/drive/path/TrayDial 5555 is the number you wish to add to your speed dial list. \*\* IMPORTANT \*\* To ensure that numbers added to the Speed Dial list work properly, it is recommended that you add them before you install the Tray Dialer software for usage and installation instructions. Download The License Help file Read me Bugs Known Bugs Tray Dialer fails to update the Speed Dial list on Win7 Pro if the program is run from the Local AppData folder. If you run th desktop, it will run correctly 2edc1e01e8

# **Tray Dialer Crack +**

### **Tray Dialer With License Key**

Description of Tray Dialer application Version: Version number of this release Contact: Contact for the program. Source Code: If you want to get the source code, visit: The source code is under the GNU Public License (GPL) source code (in zip format) and read more about the License from System Requirements: Windows: Any operating system that supports the graphical user interface. Other: None. NOTE: Tray Dialer requires Microsoft Visual Basic well as an internet connection to compile. Limitations: Tray Dialer does not support special characters such as: - \*? + [] | \ @ It also does not support Windows 7. There is no audio support. Usage: Use the Tray Dialer app below. Main Screen: Figure 1. Tray Dialer main screen The main screen of Tray Dialer allows the user to select which program to use as the default program for opening/closing program menus, and which number to dial next if opened. Figure 2. Tray Dialer Main screen buttons Figure 2 shows the Main screen with the buttons explained in figure 2. Context Menu (right-click): Figure 3. Tray Dialer context menu Figure 3 shows a sample context menu t right-clicking on the Tray Dialer icon on the Windows System Tray. Figure 4. Tray Dialer context menu buttons Figure 4 shows the Context Menu with the buttons explained in figure 4. Select a Program: Figure 5. Tray Dialer screen Figure 5 shows the Tray Dialer Select a Program screen. Figure 6. Tray Dialer select a program screen 2 Figure 6 shows the Tray Dialer Select a Program screen 2. Figure 7. Tray Dialer select a program screen 3 Figur Dialer Select a Program screen 3. Figure 8. Tray Dial

<https://techplanet.today/post/torrent-ted-2-1080p-torrent-1-exclusive> <https://techplanet.today/post/gsi-vb3-the-ultimate-virtual-tonewheel-organ-full-portable-downloadl> <https://techplanet.today/post/gta-v-grand-theft-auto-5-rar-password-top> <https://reallygoodemails.com/erunainfu> <https://techplanet.today/post/hack-acereader-elite-1004-top> <https://techplanet.today/post/gazmabinob> <https://techplanet.today/post/missale-romanum-editio-typica-tertia-emendata-pdf-free-best> <https://techplanet.today/post/portable-ms-word-excelrar-top> <https://techplanet.today/post/download-wiiwii-sports-resortpalscrubbed-wbfs-torrent-kickasstorrents-top> <https://jemi.so/brainworx-bx-console-hot-keygen> <https://techplanet.today/post/adobe-acrobat-xi-pro-free-download-patched-for-windows-8> <https://techplanet.today/post/track-2-generator-v-56-keygen-better> <https://reallygoodemails.com/dieforqdemphi>

Tray Dialer is a simple telephone dialer that sits on the Windows System Tray. It allows instant access to, and dials, up to 102 phone numbers that you use frequently directly from the context menu (right-click) of the Sys also remembers the last number dialed and will redial it by double-clicking on the icon. Tray Dialer also allows you to manually dial any number quickly without needing to add an entry to your Speed Dial list. Tray Dialer instant access to your phone numbers right from the context menu of the Windows System Tray icon. Manually dial any phone number quickly by double-clicking on the icon. It remembers the last number dialed for the next time the icon. Allows you to select the type of phone numbers that it will dial. You can add phone numbers to the speed dial list. Tray Dialer has a fast scanning speed (because it reads and remembers the phone numbers from you is also a good choice if you want to add large amount of phone numbers to your speed dial list. The program requires very little system resources (it does not use the system phonebook). Tray Dialer lets you define your own program will react when you click on the icon. Tray Dialer is compatible with all Windows versions, including the Windows 95, 98, Me and 2000 OS and the Windows XP. Tray Dialer Setup: Tray Dialer Setup is a simple utility Windows Speed Dial list. It lets you define the order of the phone numbers in the speed dial list and the hot keys that will be used to dial them. You can also give Tray Dialer different icons, sounds, and messages for eac The program also provides a menu bar where you can access and delete the speed dial list. Tray Dialer Setup Screenshots: Tray Dialer Setup Screenshot: Tray Dialer Setup Screenshot: Tray Dialer Setup Screenshot: Tray Dialer Tray Dialer Setup Screenshot: Tray Dialer Setup Screenshot: Tray Dialer Setup Screenshot: Tray Dialer Setup Screenshot: Tray Dialer Setup Screenshot: Tray Dialer Setup Screenshot: Tray Dialer Setup Screenshot: Tray Dialer Tray Dialer Setup Screenshot: Tray Dialer Setup Screenshot: Tray Dialer Setup Screenshot: Tray Dialer Setup Screenshot: Tray Dialer

#### **What's New in the Tray Dialer?**

# **System Requirements:**

• Windows® 7 or later; • OpenGL 3.3 core or later; • System RAM: 2GB; • Graphics card: DirectX® 11 capable; • Hard disk: 1GB available space This is a direct port of our popular 4X action space game "Stellaris: Infinite St launch in a discounted version free of charge for a limited time: 1. Purchase Stellaris through our official site at our Steam store page (

## Related links:

<http://www.simplyguyana.com/wp-content/uploads/2022/12/Cxbx-Crack-With-License-Code.pdf> <http://agrit.net/wp-content/uploads/2022/12/taihand.pdf> <https://buzau.org/wp-content/uploads/Image-Size-Reducer-Pro.pdf> <https://homehealthcarelist.com/wp-content/uploads/2022/12/ICMPing-Crack-MacWin.pdf> <https://kivabe.info/wp-content/uploads/2022/12/Talygen-Crack-MacWin-Updated.pdf> [https://lifeskillstutor.com/wp-content/uploads/2022/12/Java\\_Address\\_Book.pdf](https://lifeskillstutor.com/wp-content/uploads/2022/12/Java_Address_Book.pdf) <http://quitoscana.it/2022/12/13/daily-desktop-wallpaper-1-6-5-0-crack-with-key-for-windows-2022-latest/> <https://www.duemmeggi.com/wp-content/uploads/2022/12/IPv6-Disable.pdf> <https://glorygatechapel.org/wp-content/uploads/2022/12/Fast-Coder-Serial-Key-For-Windows.pdf> <https://kapazu.ro/wp-content/uploads/2022/12/benpam.pdf>